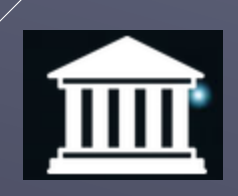

# POLIS

Beginner's Guide *January 6, 2018*

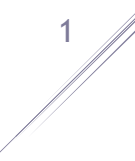

# Table of Contents

[Disclaimer](#page-1-0) [Vision](#page-1-1) [Key Features](#page-2-0) [Official Channels](#page-2-1) **[Tips](#page-2-2)** [Wallets](#page-2-3) **[Instructions](#page-3-0)** [Exchanges](#page-3-1) [Marketing and Ranks](#page-3-2) [Pools](#page-4-0) [Blockchain Explorers](#page-4-1) [Nodes \(Mainnet\)](#page-4-2)

#### <span id="page-1-0"></span>Disclaimer

This guide has been put together by polis\_social and other members of the POLIS community. We are in close communication with the development team, but are not officially part of the coin's core development and do not control the coin's code, direction, or pre-mine wallets. We have put this guide together in hopes of growing our community. We believe in POLIS' potential, but we can offer no guarantees about POLIS' long-term performance; we cannot guarantee how long the developer (@polispay on BitcoinTalk, @polis\_dev on Discord) will support the coin, nor how long we ourselves will remain invested in the coin. We have tried to be accurate but information about cryptocurrencies can change instantly; no guarantee is offered about the reliability of the information. We are not offering investment advice. Please invest in cryptocurrencies responsibly, do your own research before making investment decisions, and only invest money you can afford to lose.

If you find this guide helpful tips in POLIS are welcome and much appreciated: PDTAgdefHHatLd67DbV19Lyg8bnQTEpViD

### <span id="page-1-1"></span>Vision

POLIS comes from the Greek "πόλις" which means community. POLIS value for communities through communities. It's future depends on its community with members getting to decide on its direction. In a world where trust is scarce POLIS harnesses the power of the blockchain to build trust and develop community.

# <span id="page-2-0"></span>Key Features

**Algorithm**: X11 **Total Coin Supply**: 25 Million **Block Time**: 120 Seconds **Block Reward**: 20 (16 for MasterNodes; 4 for Miners) **Coins Required for a MasterNode**: 1,000

# <span id="page-2-1"></span>Official Channels

POLIS website:<https://polispay.org/> (currently being updated, according to coin developer)

Discord:<https://discord.gg/cAkeh8Y>

Twitter:<https://twitter.com/PolisBlockchain>

Bitcointalk Page:<https://bitcointalk.org/index.php?topic=2627897.0>

GitHub Source: <https://github.com/polispay/polis>

## <span id="page-2-2"></span>Tips

- Whenever transferring POLIS first send a test amount (e.g., 0.1 POLIS), and confirm that the test transfer was successful, before sending the full amount.
- When engaging in over the counter trading (i.e., sending POLIS to another user in exchange for BTC or another cryptocurrency) always use an escrow service to ensure that you are not scammed.
- Make sure the wallet or pool you are planning to use is on the right fork. You can do this by checking to see if its block height matches one of the official POLIS block explorers (see below).

# <span id="page-2-3"></span>**Wallets**

At this link: <https://github.com/polispay/polis/releases>

You will find wallets for:

- Linux x64
- Windows x32
- Windows x64
- OSX

(Note: some users have reported that the OSX wallet is not functioning)

2

#### <span id="page-3-0"></span>**Instructions**

#### **A) How to Synchronize the POLIS Blockchain**

The first time you run the wallet, if you run the right version, it should automatically connect you to the blockchain and sync. To ensure you are synced correctly, compare the block height of your wallet to one of the explorers; the block height should be the same.

If you are unable to sync, try the following steps

- 1. Backup key files (wallet.dat, polis.conf, and if you have a masternode, masternode.conf)
- 2. Download wallet again
- 3. Delete files in the .poliscore folder EXCEPT wallet.dat, polis.conf, and masternode.conf

On Windows the default is C:\Users\(user name)\AppData\Roaming\poliscore\ On Linux the default is \(user folder)\.poliscore\

4. Make sure polis.conf lists the following commands:

addnode=polispay.org addnode=node1.polispay.org addnode=node2.polispay.org addnode=insight.polispay.org addnode=insight2.polispay.org addnode=explorer.polispay.org

- 5. Run the wallet
- 6. If you still have problems, please join the Discord and ask in the #support channel

#### **B) How to build a MasterNode**

[https://github.com/tokayseo/polis-doc/blob/master/masternode-setup/Masternode-VPS-](https://github.com/tokayseo/polis-doc/blob/master/masternode-setup/Masternode-VPS-Setup-Guide.md)[Setup-Guide.md](https://github.com/tokayseo/polis-doc/blob/master/masternode-setup/Masternode-VPS-Setup-Guide.md)

### <span id="page-3-1"></span>**Exchanges**

**Stocks.Exchange**:<https://stocks.exchange/trade/POLIS/BTC>

**Coinsmarkets**:<https://coinsmarkets.com/trade-BTC-POLIS.htm> (Note: this exchange is currently undergoing maintenance and is not functioning)

**Trade Satoshi**: This exchange is currently on a forked version of the chain; it is in the process of being resolved – do not transfer any funds to this exchange

**Cryptopia**: Listing paid for and expected this month, according to coin developer

### <span id="page-3-2"></span>Marketing and Ranks

**Crypto-Coinz**:<https://www.crypto-coinz.net/coin-info/?48-Polis-POLIS-X11-calculator/>

**Masternodes.online**:<https://masternodes.online/currencies/POLIS/>

**MasterNodes.pro**: In Progress

**CoinMarketCap**: In Progress

3

### <span id="page-4-0"></span>Pools

Note that these are community pools. There is no reason to believe that the POLIS developer is officially endorsing or supporting any of them. You must check for yourself that a pool is on the correct fork and properly making payouts, both before and during any mining.

**Altcoinix**:<http://s2.altcoinix.com/pol/public/>

**Bulwark Pool**:<https://bulwarkpool.com/>

**Coin-Miners**:<https://pool.coin-miners.info/>

**Multipools**: <https://polis.multipools.club/>

# <span id="page-4-1"></span>Blockchain Explorers

<https://insight.polispay.org/>

<https://insight2.polispay.org/>

<https://explorer.polispay.org/>

Note: Testnet blockchain explorers are available however they should not be used by beginners

<span id="page-4-2"></span>Nodes (Mainnet) addnode=polispay.org addnode=node1.polispay.org addnode=node2.polispay.org addnode=insight.polispay.org addnode=insight2.polispay.org addnode=explorer.polispay.org Note: Testnet Nodes are available however they should not be used by beginners

POLIS | Beginner's Guide

4